## **What Publons does for editors**

Our research suggests that providing recognition to reviewers increases review invitation acceptance rates and decreases review turnaround time, making editors' lives easier. Publons can help you:

- **Find new reviewers.** Editors can browse over 130,000 reviewer profiles across 26 research fields and 330 sub-disciplines.
- **• Assess suitability of unfamiliar reviewers.** Editors can see a potential reviewer's level of review experience, the other journals they tend to review for, any publications they have added to Publons, and statistics about their reviewing characteristics.
- **• Screen reviewer email addresses to protect against**

**fraud.** Editors can search for an unfamiliar reviewer's email address to see whether the address has been used when publishing or peer reviewing in the past.

As an editor, you can also use Publons to record the details of papers you edit for any journal – in one place. Likewise, you can keep track of all reviewers you have worked with

-- independent of the journals they reviewed for.

## **Technical details**

All Wiley journals are eligible to use Publons. If a journal is registered for Publons and is using the ScholarOne Manuscripts sytem, the reviewer questionnaire will be configured to invite reviewers to opt in to get recognition. Once the review is completed, reviewers receive an email with a private link to claim the review and add it to their profile page on Publons. Publons can also track down historical review records and update reviewer profiles (without breaking reviewer anonymity) to make sure that past efforts do not go unnoticed. Reviewers may edit what is displayed for any review according to the privacy settings of the participating journal.

If your journal is not inviting reviewers to opt in to Publons and receive public recognition for their reviews, please

## contact your Wiley journal manager.

WILEY

## **Wiley partnership with Publons**

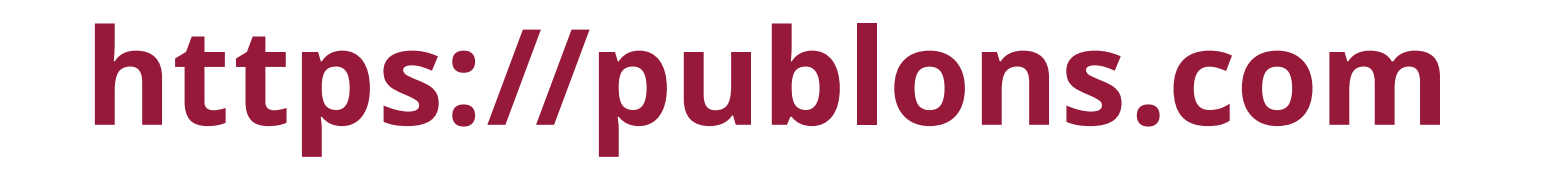

Expert peer review is at the heart of scientific communication. As an Editor, you rely on reviewers to ensure research findings are reliable and relevant before they are communicated to the world.

To help support you and your reviewers, Wiley has partnered with Publons, an online platform that allows reviewers to record, verify, and showcase their contributions for use in hiring, promotion, funding, and other applications. A Publons profile shows a researcher's verified review history, without compromising reviewer anonymity or infringing upon journal policies.

**Elizabeth Matson, Marketing Manager, Wiley**

**Support your reviewers – and showcase your editorial activities**